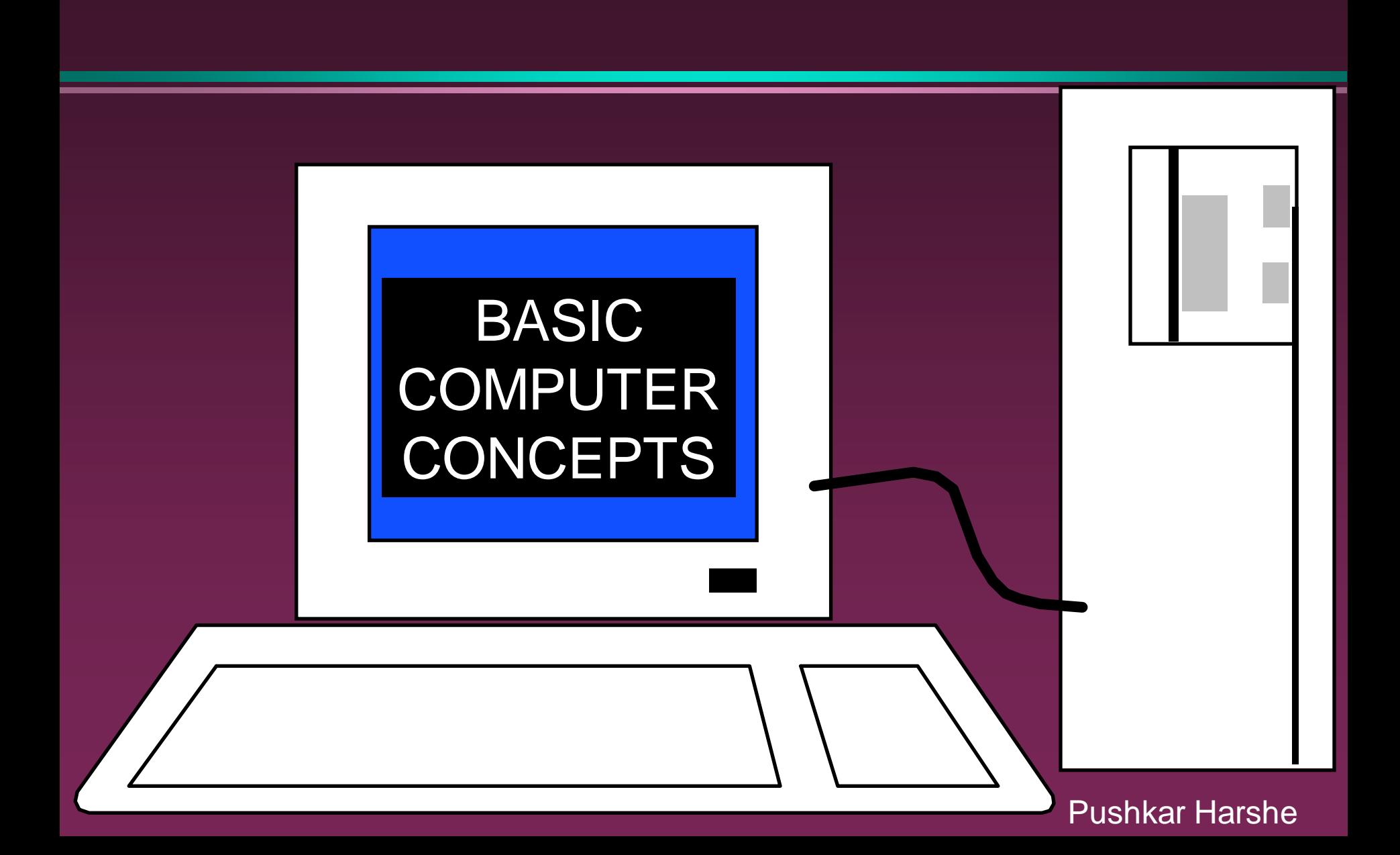

1

## Hardware vs. Software

#### **D** Hardware

- » The computer equipment
- » Includes printers, monitors, disk drives, etc.

#### Software

- » Programs which tell the computer what to do
- » Examples word processing, gradebook, tutorials, games, etc.

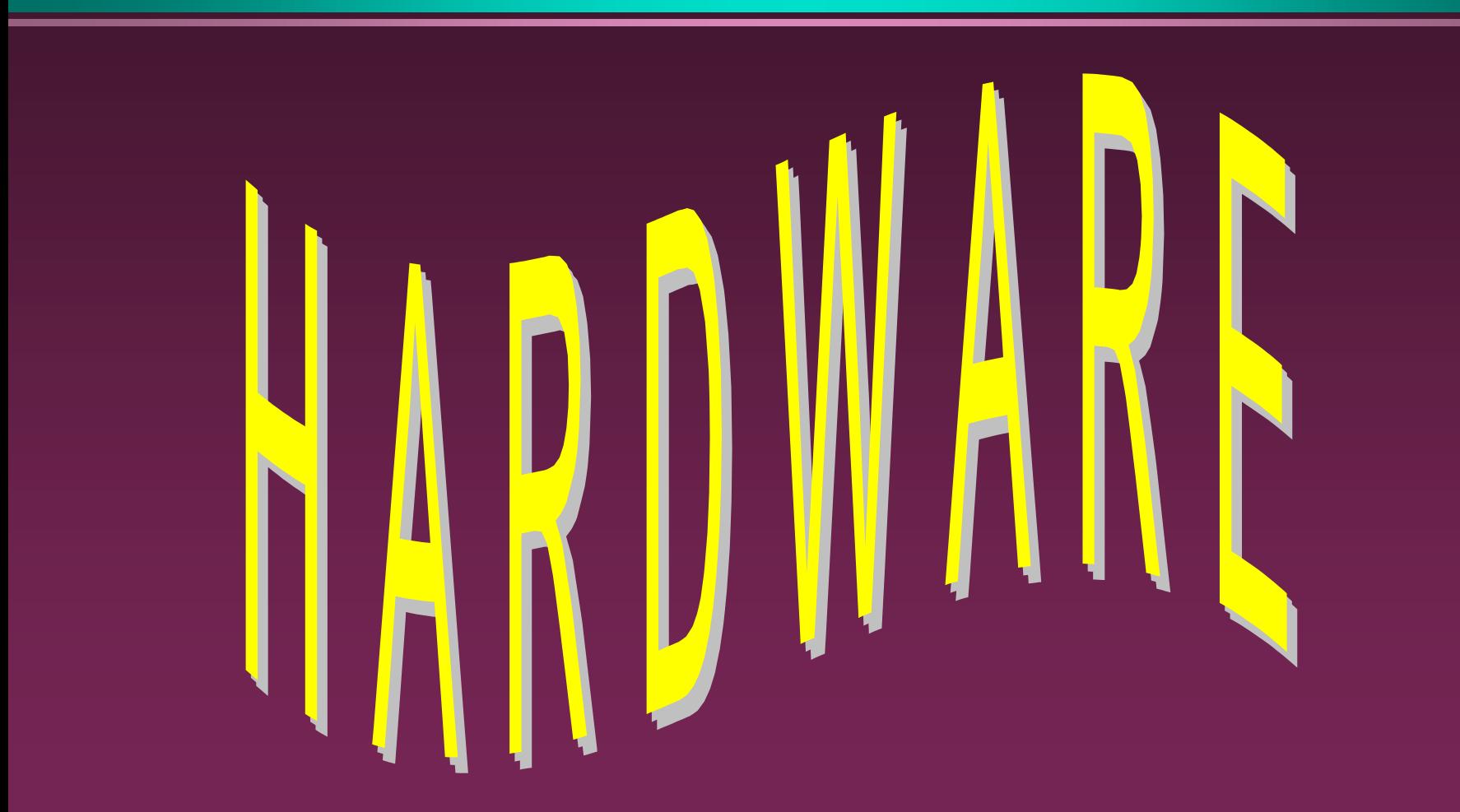

# History of Computers

Charles Babbage - father of computer » 1800's planned analytical engine ENIAC - developed at end of WW II **n** 1951 - 1963 1st and 2nd generation » very large, used unreliable vacuum tubes 1963 - present - 3rd and 4th generation » smaller, faster - use transistors and integrated circuits

## History - Microcomputers

#### Apple

- » First sold in late 1970's
- » Developed by Jobs and Wozniak

#### IBM Personal Computers

- » First sold in 1981
- » Was quickly accepted by businesses
- » IBM compatibles soon developed

## Computer - Social Impact

- **D** Threat to privacy
- **Reduce personal interactions**
- **Displace workers and change workplace** 
	- » Create two tiered society
- Computer failures cause great damage
- Artificial Intelligence
	- » Create a "new life form"
	- » Machines smarter than their creators

# <sup>7</sup> Types of Computers – Personal Computers (PC)

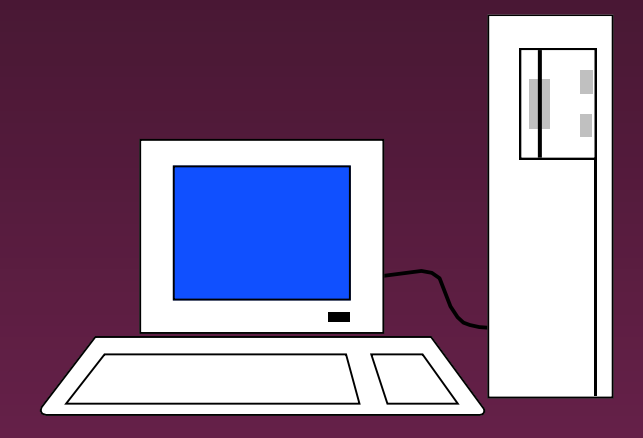

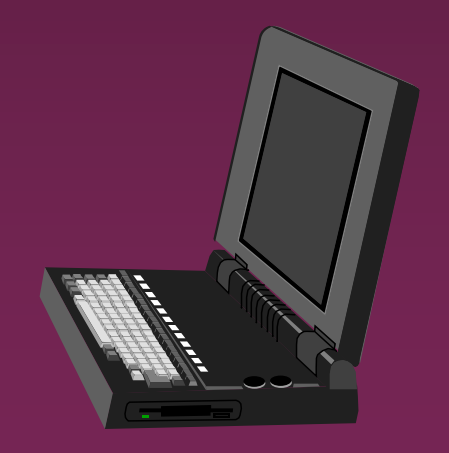

- Also called  $\mathsf{\Pi}$ **Microcomputers**
- Available in desktop size, notebook size and handheld
- Can be IBM, IBM Compatible or Apple

<sup>8</sup> Types of Computers - Minicomputers

□ Size of filing cabinet Used by small and medium size companies and institutions **D** Operated by computer specialist **D** Terminals allow many people to use Types of Computers -Mainframes

- Very powerful
- Very fast
- **<u>n</u>** Used by large corporations and governmental agencies
- **D** Operated by computer specialist

Types of Computers-Supercomputers

D Most powerful Fastest **D** Most expensive » Several million dollars each **D** Used only by » Governmental agencies » Large international corporations

# Computer Operations

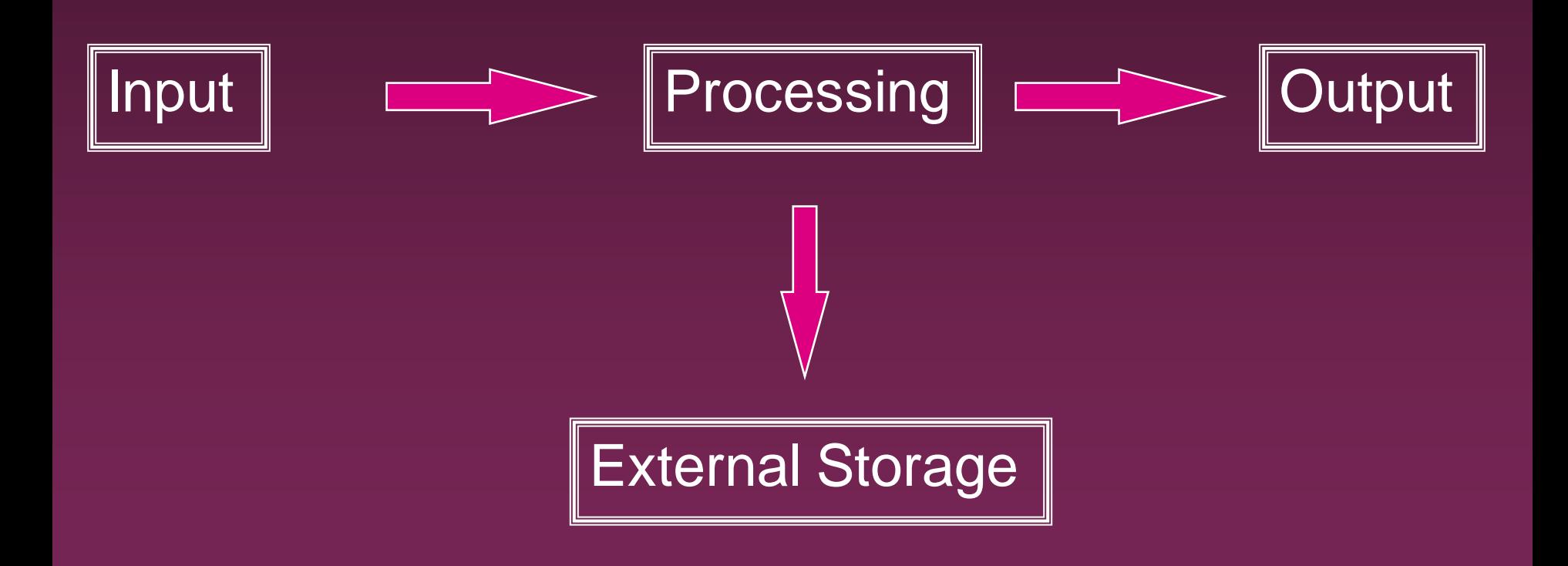

# Input Devices - Keyboard

**D** Most commonly used input device

Ergonomic - fit natural hand placement

**n** Special keys

» Enter, Function, Ctrl, Alt, Num Lock, Esc

## Input Devices - Mouse

- **D** Controls cursor on screen
- D May be mechanical or optical
- **D** Most models have a "wheel" for scrolling

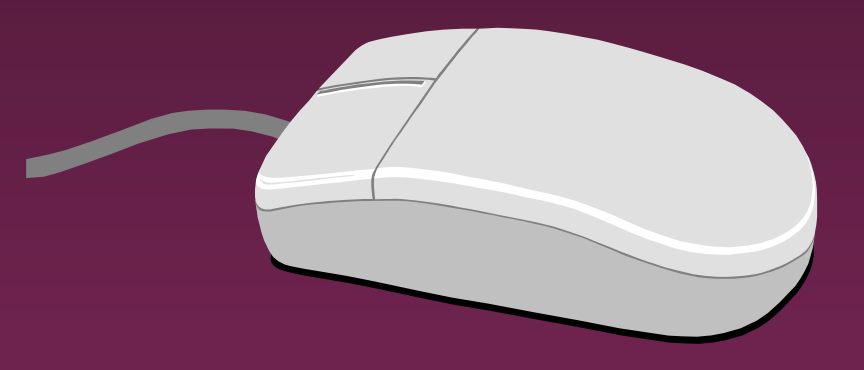

# Input Devices - Other

**D** Pointers (replaces mouse on notepads)

- » Track point, track ball, touch pad
- **<u>n</u>** Scanner
- Digital camera
- **D** Touch screen
- Voice

Output Devices

- **n** Monitor
- **<u>n</u>** Printer
- **Disk Drive** » Can also be input device
- **D** Modem
	- » Can also be input device

### Monitors

- □ Made up of tiny elements called **pixels**
- **Each row of pixels is** called a **scan line**
- **D** Picture is displayed by an electronic beam lighting up certain pixels

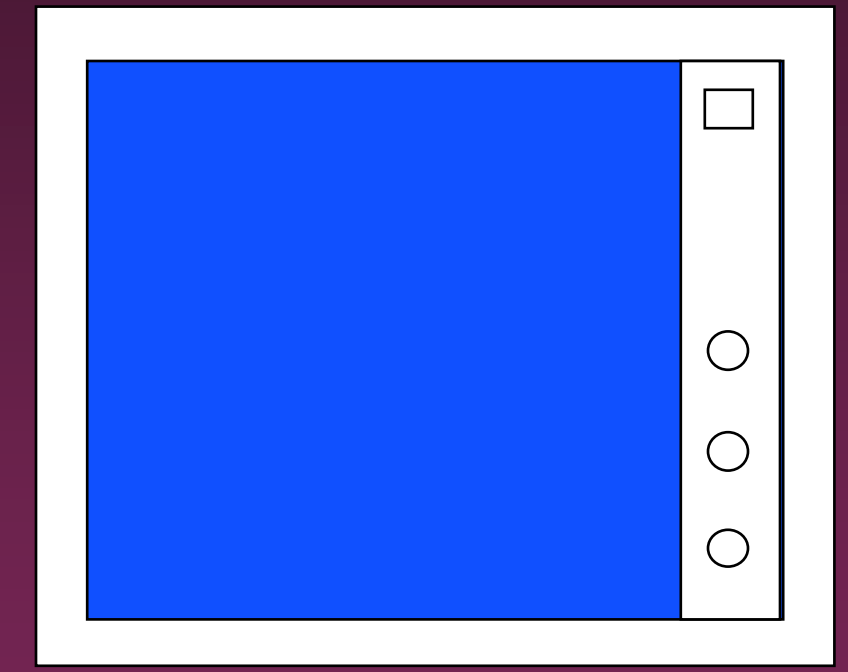

### Monitors - Resolution

#### Resolution is how sharp and clear the picture is

□ How many scan lines on the screen

- 640 x 480 is low resolution
- 1600 x 1200 is high resolution

### Monitors - Dot Pitch

- **n** Measures the distance between pixels
- Commonly seen on monitors advertised » .49 (not very good)
	- » .28 (much better)
	- » .26 or lower (excellent)

### Monitors - Sizes

**D** Screen measured diagonally » May also measure actual viewing area □ 14" or 15" on bargain systems **n** 17" has become the standard □ 19 and 21" available but are more expensive.

## Monitors - LCD

**n Liquid Crystal Display** □ Similar to digital watch Used for notebook computers » Should be an Active Matrix Screen Also used in flat screen monitors » Much thinner than regular CRT monitor » More expensive than regular CRT monitor

## Monitors - Video Card

**D** Processes info to send to monitor

- **n** Amount of video memory may speed up graphic intensive programs
	- » 32 megs –general purpose
	- » 128 or more megs graphic intensive use

AGP port can speed up graphics

**B** 3D accelerator card improves graphics

# Monitor - Buying Hints

■ 17" or larger ■ .28 dot pitch or better ■32 or more megs of memory on video card

### Printers

### **n**Laser

## Ink Jet

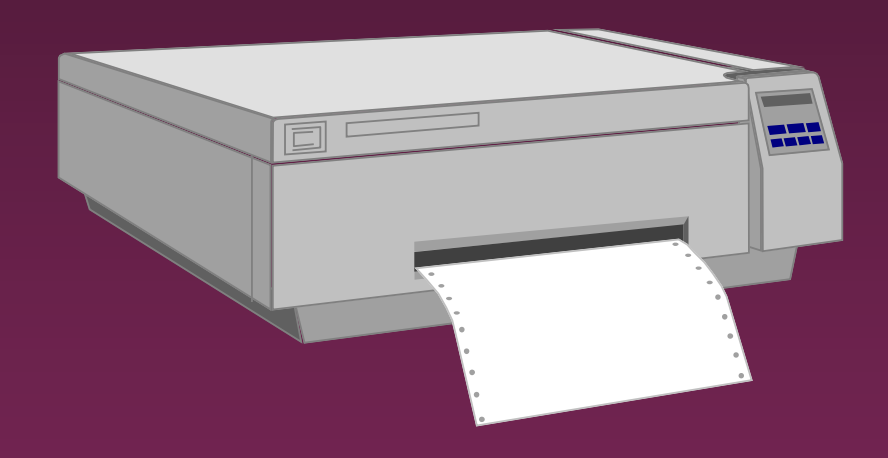

## **Dot Matrix**

### Printers - Laser

- **D** Works similar to a copy machine
	- » Color printers available but more expensive
- □ Fast, quite, with excellent quality
- **D** More expensive to buy and operate
- □ Some units scan, photocopy, and print

## Printers - Ink Jet

- **D** Squirts small jet of ink onto paper to form characters
- **D** Replaced dot matrix
- Quiet
- **Does good job on color**
- □ Good quality and reliability

Printers - Dot Matrix

**D** Strikes pins against ribbon to print

□ Comes in 9 and 24 pin

**D** Once very popular

D Now replaced by ink jet and laser

## Printers - Speed

#### Measured in pages per minute (PPM)

□ Laser printers range from 20-45 ppm

» Color printing is slower

## Printers - Quality of Print

D One measure is dots per inch (DPI) » 300 dpi for general purpose uses » 600 dpi for higher quality » 1200 dpi for photo quality May have different vertical and horizontal resolution » 600 x 300 □ Other factors can affect quality

## Basic Processing Cycle

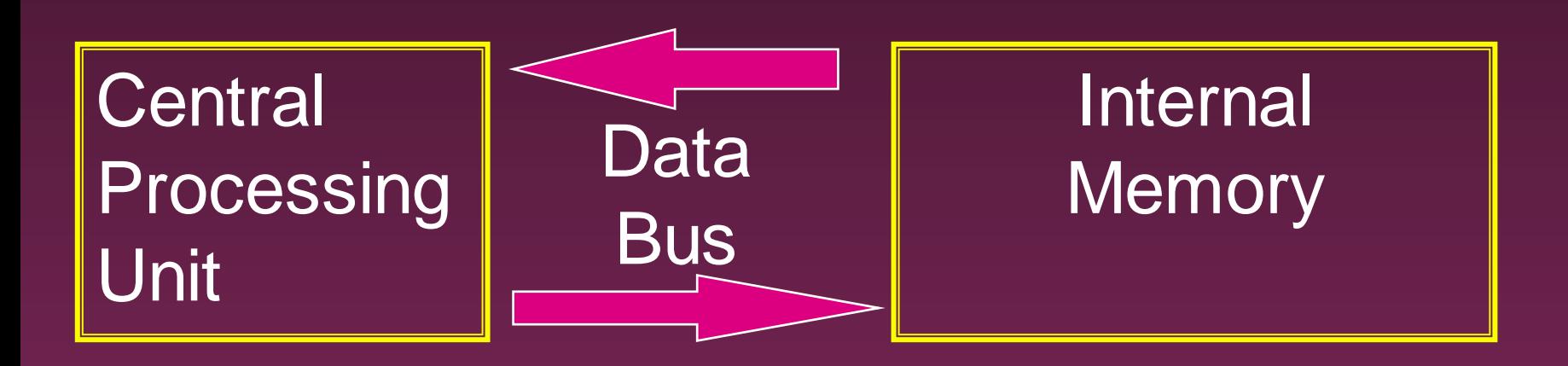

## How Information Is Stored

- Memory consist of switches which can be either on or off - Off=0 On=1
- Each on/off switch is called a **bit**
- Eight bits make up a **byte**
- □ It takes one byte to store a character
	- » Character can be letter, space, punctuation, etc.
	- » ASCII code used

## Other Memory Terms

#### **Byte** is eight bits

#### **Kilobyte** (KB) is approx. 1,000 bytes

#### **Megabyte** (MB) is approx. 1million bytes

### **Gigabyte** (GB) is approx. 1 billion bytes

## Central Processing Unit

#### Also called CPU, processor or

microprocessor

Is the "brains" of the computer

Performs all computer operations

### CPU - IBM COMPATIBLES

#### D Many made by company called Intel

Also made by AMD

## Pentium class processors

# **n** Needed to run most current software  $\Box$  Intel – Celeron or Pentium IV AMD

## CPU - Clock Speed

Number of "cycles" per second computer can operate Measured in megahertz (MHz) D One MHz = 1 million cycles per second □ One gigahertz(GHz)=1 billion cycles Current speeds 2-4 GHz

## CPU - Misc.

- Performance also affected by speed of data bus
	- » 400-800 MHz on most current systems
- **D** Cache can increase speed
	- » Stores data you will likely need next in an area that has faster access
	- » Both memory cache and disk cache used
	- » Should be 512 K or better

# CPU - Buying Hints

#### Minimum of Pentium IV or AMD Athlon

#### Minimum of 2 GHz clock speed

#### **n** Minimum of 512K of cache

## Internal Memory - RAM

- RAM Random Access Memory
	- » CPU can access any location as quickly as any other
- **D** Can not only read current info but also write new info
- **u** Very important in determining capabilities of the computer system
- Computer should have at least 256 megs 512 preferred (can add to later)

## Internal Memory - ROM

#### **D ROM - Read Only Memory**

- » Can read info Stored in ROM
- » Can not write new info into ROM

Used for "internal workings" of computer Buyer is not very concerned with ROM

## External Memory

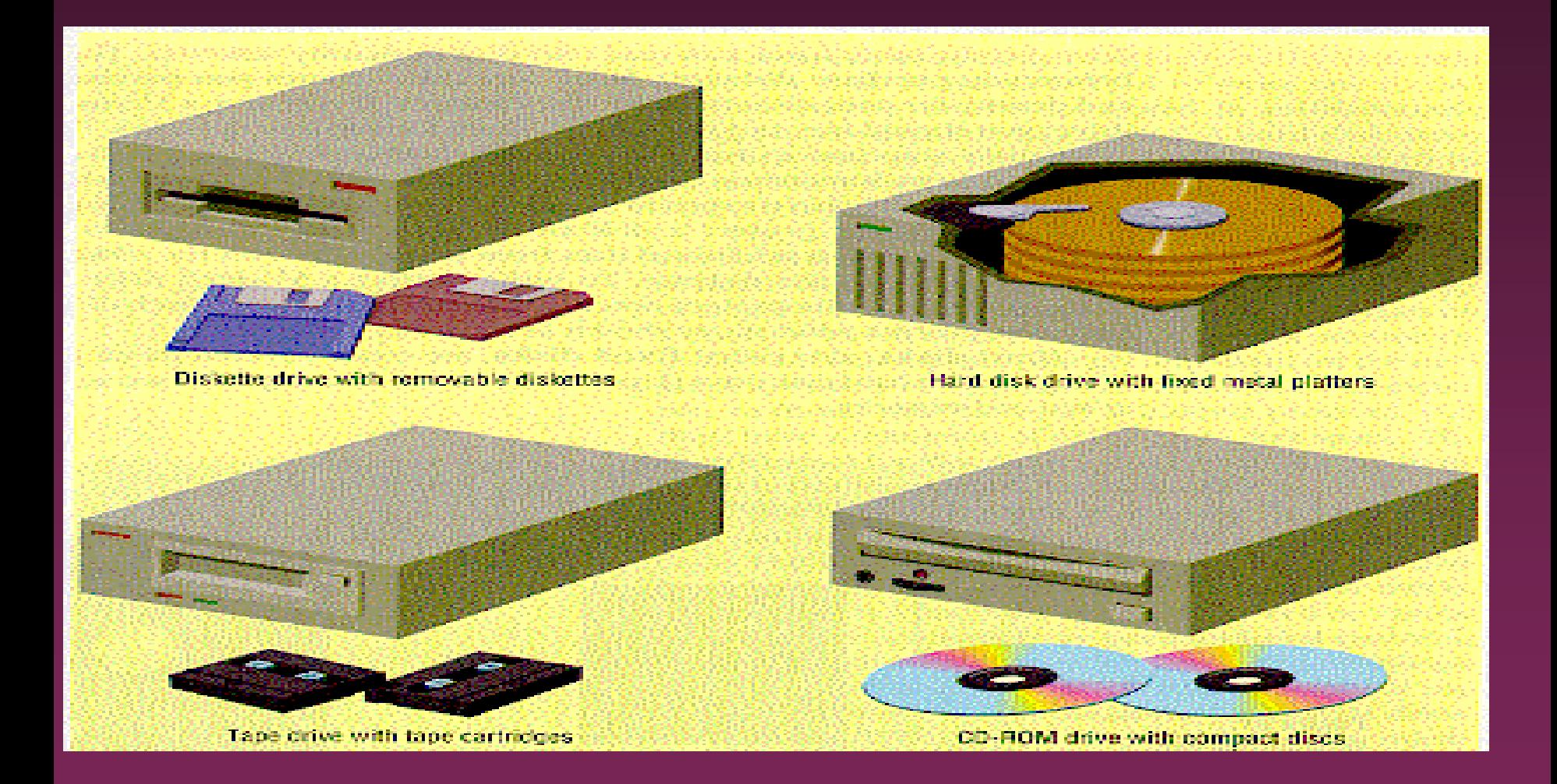

Floppy Drives

■ Comes in 5 1/4" and 3 1/2" » All systems now only have 3 1/2" HD - High density - comes on all current systems

» 3 1/2" - 1.44 megs

## Hard Drives

- **Built into machine**
- Made up of stack of platters
- □ Can store much more than floppy drives
	- » 40 gigabytes should be minimum
- Can access info much faster than floppy drive

## CD ROM

- **<u>n</u>** Same as music CDs
- **D** Are read only
- D Can store over 650 megs
- All programs now only sold on CD
- Make multimedia possible
- □ Come in different speeds 20x, 50x

### DVD-ROM

Digital Video Disk

D Can store up to 17 GB

**D** Can store full-length movies

□ Can also read CD-ROM disk

## CD-RW & DVD-RW DRIVES

- □ Allows you to write to disk
- **D** Useful for
	- » Data backup
	- » Storage of large files
	- » Recording music and other multimedia files

#### DVD-RW

- » Allows you to write to both CD and DVD disk
- » Still somewhat expensive

# Storage Devices - Other

- **D** USB drive
	- » Very popular 64-512 MB
- □ Tape drive
	- » Similar to cassette tape
	- » Used for backup

#### Zip drive

- » 100 MB to 2 GB capacity
- » Everyday use and backup

## Drives - Buying Advice

**0 40 gigabyte hard drive** 

D One 3 1/2" high density floppy drive

**D** CD-RW drive

DVD not yet essential but useful

## Expansion Slots

Allows you to add capabilities Example of cards you can add » Network card » Modem

48

## Ports

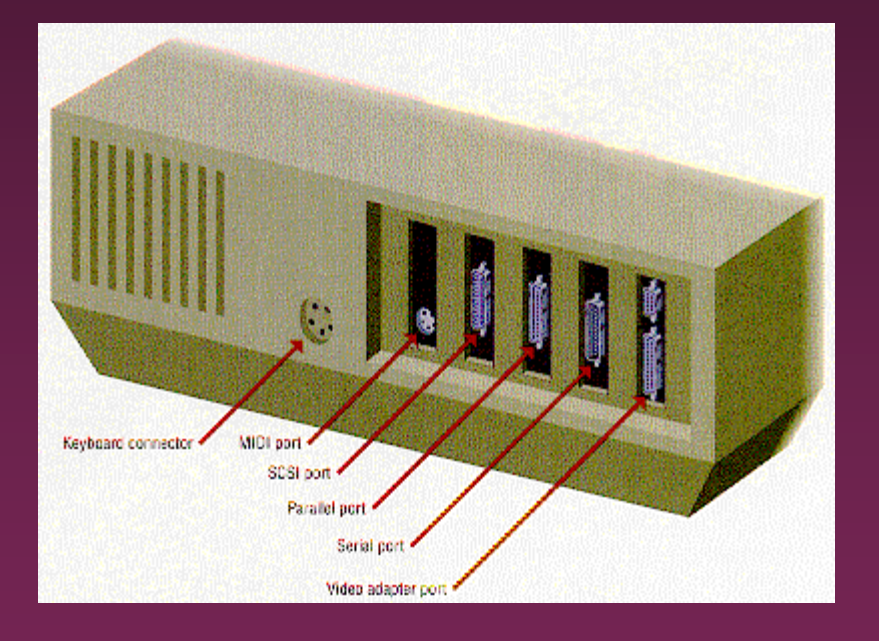

- Connects computer to another  $\Box$ device
- Parallel port  $\Box$ 
	- » Used primarily by printers
- Serial ports  $\Box$ 
	- » Modem, mouse, etc.
- SCSI chain devices  $\Box$
- USB –may be needed for  $\Box$ 
	- » Digital Cameras
	- » Mp3 players
	- » Other devices

## Networks

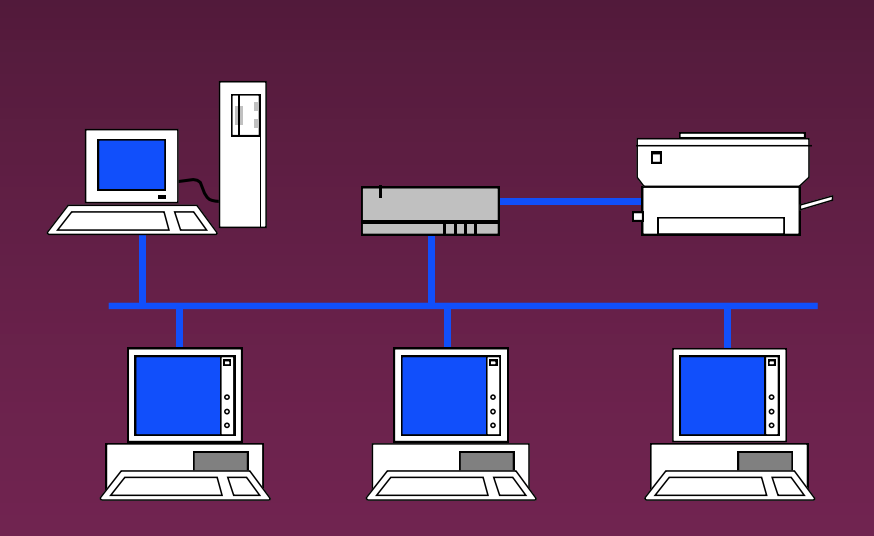

- D Connects computers
- LAN Local Area
- WAN Wide Area
- **D** Wireless
- **D** Allows sharing of programs, files, printers, etc.
- **D** Server is "main" computer

## Modems - General

Allows 2 computers to communicate over phone lines **D** Can be internal or external **n** Can also have fax capabilities

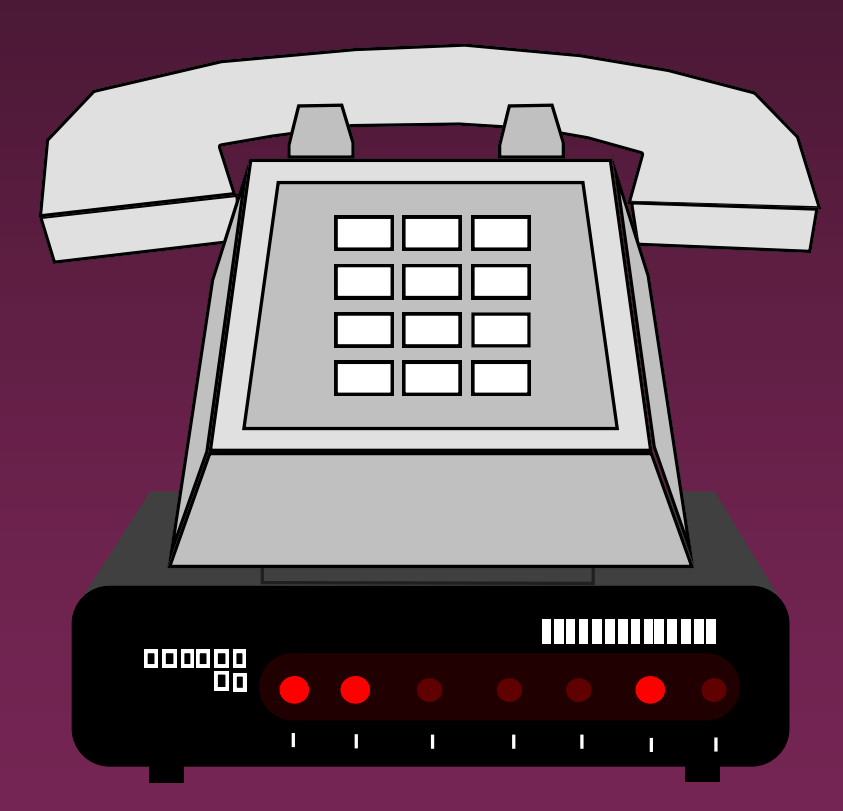

### Modems

#### **Bits per second(bps) indicates speed**

» Old modems - 9,600, 14,400, 28,800, 33,600 » 56,000 (56K) has becoming standard

#### **D** Ways of connecting to the Internet

- » Dial-up modem used in most homes
- » Cable modem uses TV cable lines
- » DSL modified phone line
- » T1 line used by schools, businesses, etc.

# Buying Hints Summary - Min <sup>53</sup> Hardware Requirements

- **D 2 GHz Pentium IV Class Processor**
- □ 256 megabytes of RAM
- □ 17", .28 dot pitch monitor with 32 meg card
- **0 40 gigabyte hard drive**
- D CD-RW
- **D** 56k modem
- □ Ink jet or laser printer

## Buying Hints - Software  $144$ Bundles

- Many systems come with software included  $\Box$
- **Productivity**  $\Box$ 
	- » Microsoft Works
	- » Microsoft Office, Lotus SmartSuite, etc
	- » Quicken, Money, or other financial software
- Reference
	- » Microsoft Encarta or Compton's encyclopedia
- Gamesп

Buying Hints - Service and <sup>55</sup> Warranty

□ Toll-free 24 hr 7 day support (800 #)

**1 year warranty on parts and labor** 

Optional extended warranty

□ 30 day return policy

## Buying Hints - Web Sites

#### **D** On-line computer stores

- » [C-Net Hardware](http://computers.cnet.com/hardware/0-1016.html?tag=dir2) reviews and prices from many vendors
- » Dell <http://www.dell.com/>
- » Gateway <http://www.gateway.com/>

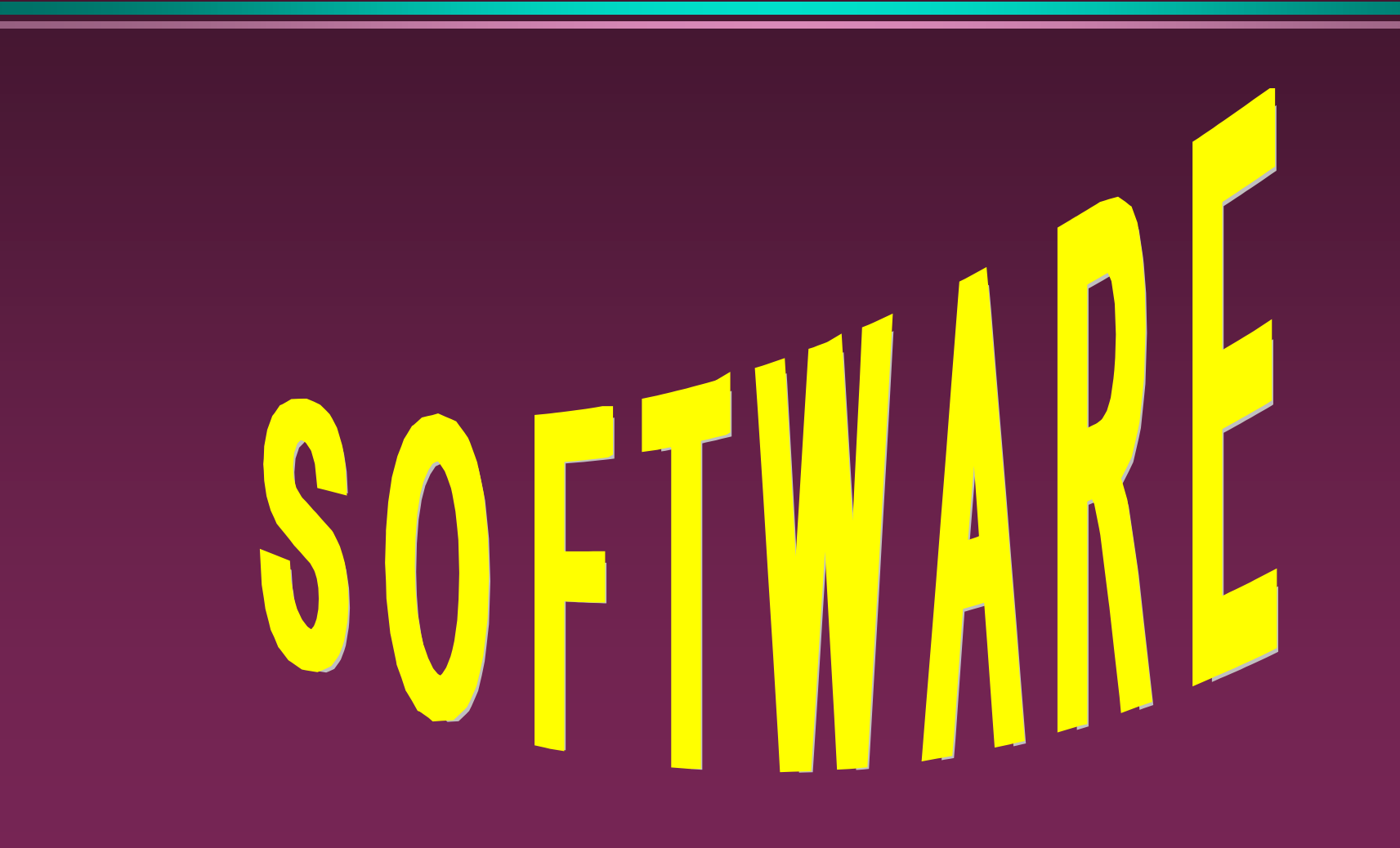

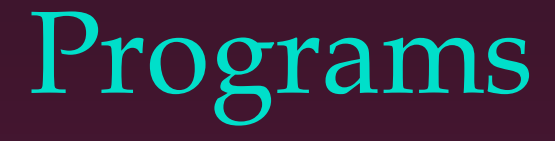

**□ Set of instructions to the computer** 

**n** Programming languages

- » Machine language
- » Assembly language
- » Procedural languages
	- Basic, Fortran, Cobol
- » Object oriented languages
	- Visual Basic, C++, C#, Java

### Systems Software

#### Run fundamental operations

- » Loading and running programs
- » Saving and retrieving data
- » Communicating with printers, modems, etc.

#### □ Examples of systems software

- » DOS
- » Windows 3.1, 95, 98, Me, 2000, and XP
- » Unix
- » Linux

# Applications Software

Helps you to accomplish a certain task

#### Examples

- » Word processing memos, reports, etc.
- » Spreadsheets budgets, etc.
- » Database search, sort, select data
- » Educational simulations, practice
- » Graphics charts, diagrams
- » Desktop publishing pamphlets, etc.

# Software - Legal Issues

#### **D** Commercial software

- » Can only make backup copies for yourself
- » Can only use on one machine at a time
	- Site license use on more that one machine

#### **D** Shareware

- » Can use make copies and give to anyone
- » Should pay if you continue to use

Freeware – can copy and use indefinitely

### Software Viruses

- □ Illegal code added to a program
- **D** May spread to many computers
	- » Copy files from one computer to another
	- » Download files by modem
	- » E-mail attachments
- Virus may be relatively harmless
	- » Writes "You've been stoned" on screen
- Virus may also be very damaging
	- » Erases everything on hard drive
- **D** Virus may activate on a certain date

### Virus Protection

- **Be careful where you copy files from** Do not open e-mail attachments unless you are sure that it is safe
- **<u>n</u>** Use virus protection program
	- » Detects and removes illegal code
	- » Should be updated often

## BASIC COMPUTER **CONCEPTS**

End of Slide Show